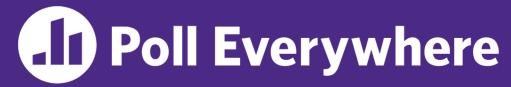

pollev.com/cse333

### About how long did Exercise 10 take you?

- **A.** [0, 2) hours
- B. [2, 4) hours
- C. [4, 6) hours
- D. [6, 8) hours
- E. 8+ Hours
- F. I didn't submit / I prefer not to say

# Introduction to Concurrency CSE 333 Fall 2023

**Instructor:** Chris Thachuk

#### **Teaching Assistants:**

Ann Baturytski Humza Lala

Alan Li

Noa Ferman Leanna Mi Nguyen

James Froelich Chanh Truong

Hannah Jiang Deeksha Vatwani

Yegor Kuznetsov Jennifer Xu

#### **Relevant Course Information**

- Homework 3 due tomorrow (11/23) by 10pm
  - Help during holidays is unlikely so seek help by today
- Homework 4 out, due 12/6
  - Open private Ed post if missing hw4 starter files
- Exercise 11 due Monday by 10pm
  - Can use ex10 posted solutions
- No Thursday section or Friday lecture this week
  - Make time to rest and pursue something fun over the holiday!

#### **Homework 4 Summary**

- Build a Multithreaded Web Server (333gle)
  - You will host the querying service that you built in your previous homework on a web server

#### Running your server

- ./http333d <port> <static files> <unit indices>
- Static files are the files on disk corresponding to our index files
- You (and others) can access it on any browser now!

#### Implementation

- Using network protocols to communicate between client/server
- Handling some additional security flaws
- Note: Multithreading is already implemented for you

#### **Some Common HW4 Bugs**

- Your server works, but is really, really slow
  - Check the 2<sup>nd</sup> argument to the QueryProcessor constructor
- Funny things happen after the first request
  - Make sure you're not destroying the HTTPConnection object too early (e.g., falling out of scope in a while loop)
- Server crashes on a blank request
  - Make sure that you handle the case that read() (or WrappedRead()) returns 0

#### **Lecture Outline**

- From Query Processing to a Search Server
- Concurrency and Concurrency Methods

#### **Building a Web Search Engine**

#### We have:

- Some indexes
  - A map from <word> to to documents containing the word>
  - This is probably sharded over multiple files
- A query processor
  - Accepts a query composed of multiple words
  - Looks up each word in the index
  - Merges the result from each word into an overall result set

### **Search Engine Architecture**

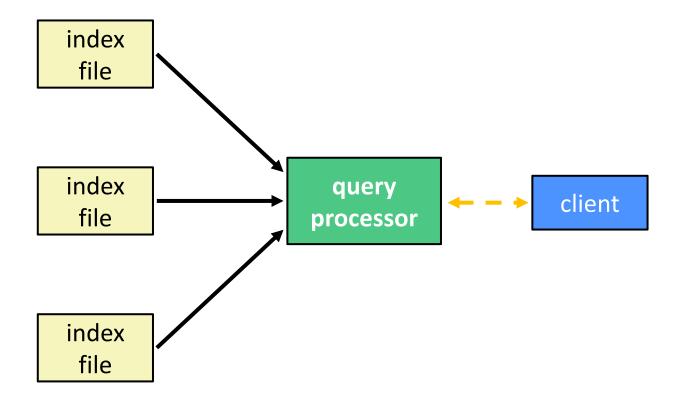

#### **Sequential Search Engine (Pseudocode)**

```
doclist Lookup(string word) {
  bucket = hash(word);
  hitlist = file.read(bucket);
                                     disk 1/0
  foreach hit in hitlist {
    doclist.append(file.read(hit));
  return doclist;
main()
  SetupServerToReceiveConnections();
  while (1) {
    string query words[] = GetNextQuery();
    results = Lookup(query words[0]);
    foreach word in query[1..n] {
      results = results.intersect(Lookup(word));
                            network I/O
    Display(results);
```

### Why Sequential?

- Advantages:
  - Super(?) simple to build/write
- Disadvantages:
  - Incredibly poor performance
    - One slow client will cause all others to block
    - Poor utilization of resources (CPU, network, disk)

CSE333, Fall 2023

### **Execution Timeline: a Multi-Word Query**

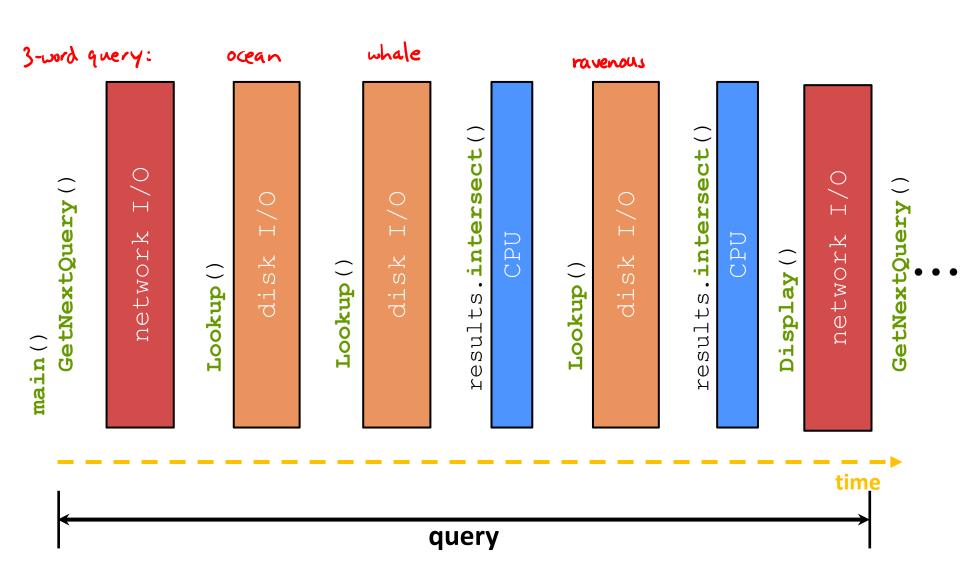

### What About I/O-caused Latency?

Jeff Dean's "Numbers Everyone Should Know" (LADIS '09)

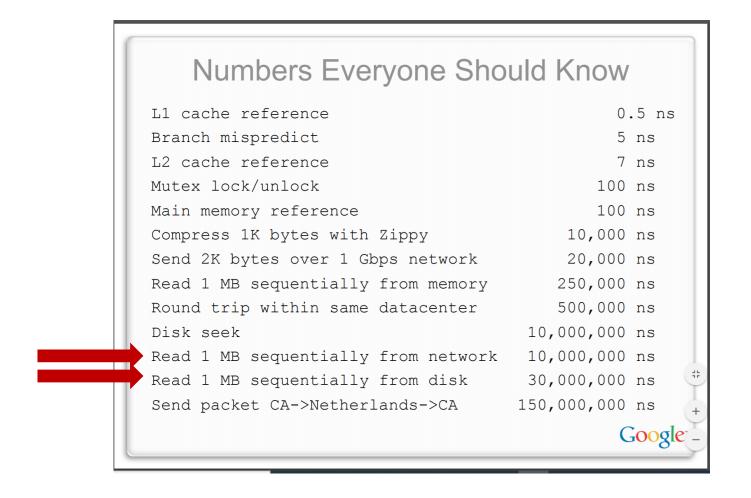

### **Execution Timeline: (Loosely) To Scale**

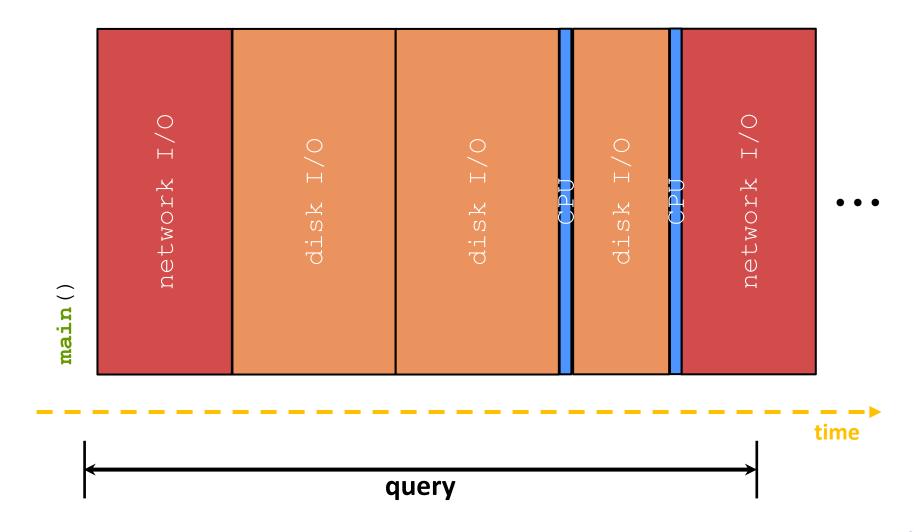

### Multiple (Single-Word) Queries

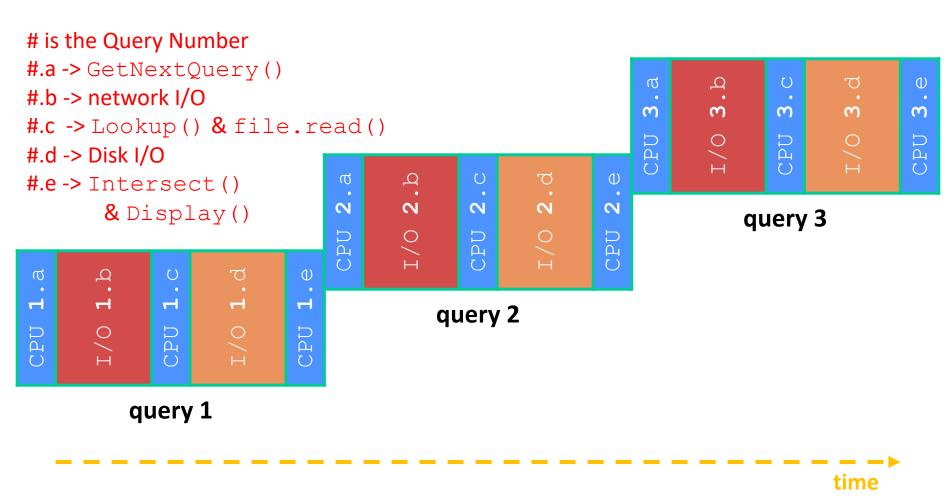

### Multiple Queries: (Loosely) To Scale

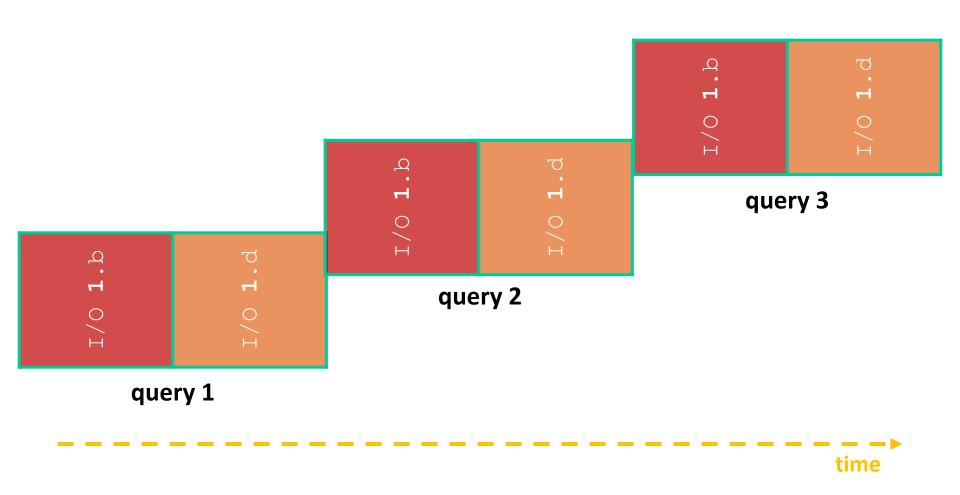

### **Sequential Issues**

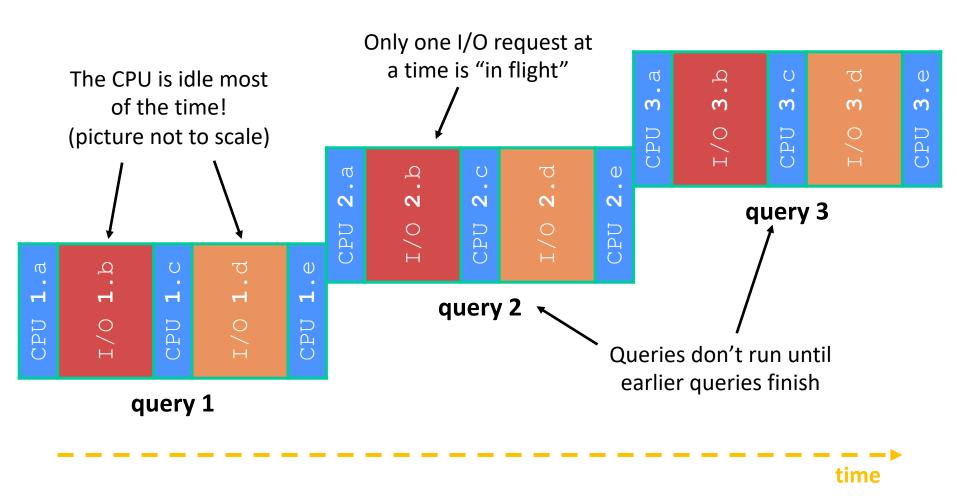

#### Sequential Can Be Inefficient

- Only one query is being processed at a time
  - All other queries queue up behind the first one
  - And clients queue up behind the queries ...
- Even while processing one query, the CPU is idle the vast majority of the time
  - It is blocked waiting for I/O to complete
    - Disk I/O can be very, very slow (10 million times slower ...)
- At most one I/O operation is in flight at a time
  - Missed opportunities to speed I/O up
    - Separate devices in parallel, better scheduling of a single device, etc.

#### **Lecture Outline**

- From Query Processing to a Search Server
- Concurrency and Concurrency Methods

#### Concurrency

- Concurrency != parallelism
  - Concurrency is working on multiple tasks with overlapping execution times
  - Parallelism is executing multiple CPU instructions simultaneously
- Our search engine could run concurrently in multiple different ways:
  - <u>Example</u>: Issue *I/O requests* against different files/disks simultaneously
    - Could read from several index files at once, processing the I/O results as they arrive
  - Example: Execute multiple queries at the same time
    - While one is waiting for I/O, another can be executing on the CPU

#### **A Concurrent Implementation**

- Use multiple "workers"
  - As a query arrives, create a new worker to handle it
    - The worker reads the query from the network, issues read requests against files, assembles results and writes to the network
    - The worker alternates between consuming CPU cycles and blocking on I/O
  - The OS context switches between workers
    - While one is blocked on I/O, another can use the CPU
    - Multiple workers' I/O requests can be issued at once
- So what should we use for our "workers"?

#### Worker Option 1: Processes (Review)

- Processes can fork "cloned" processes that have a parent-child relationship
  - Work almost entirely independent of each other
- The major components of a process are:
  - An address space to hold data and instructions
  - Open resources such as file descriptors
  - Current state of execution
    - Includes values of registers (including program counter and stack pointer) and parts of memory (the Stack, in particular)

#### Why Processes?

#### Advantages:

- Processes are isolated from one another
  - No shared memory between processes
  - If one crashes, the other processes keep going
- No need for language support (OS provides fork)

#### Disadvantages:

- A lot of overhead during creation and context switching
- Cannot easily share memory between processes typically must communicate through the file system

#### **Worker Option 2: Threads**

- From within a process, we can separate out the concept of a "thread of execution" (thread for short)
  - Processes are the containers that hold shared resources and attributes
    - e.g., address space, file descriptors, security attributes
  - Threads are independent, sequential execution streams (units of scheduling) within a process
    - e.g., stack, stack pointer, program counter, registers

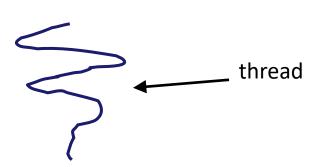

#### Threads vs. Processes

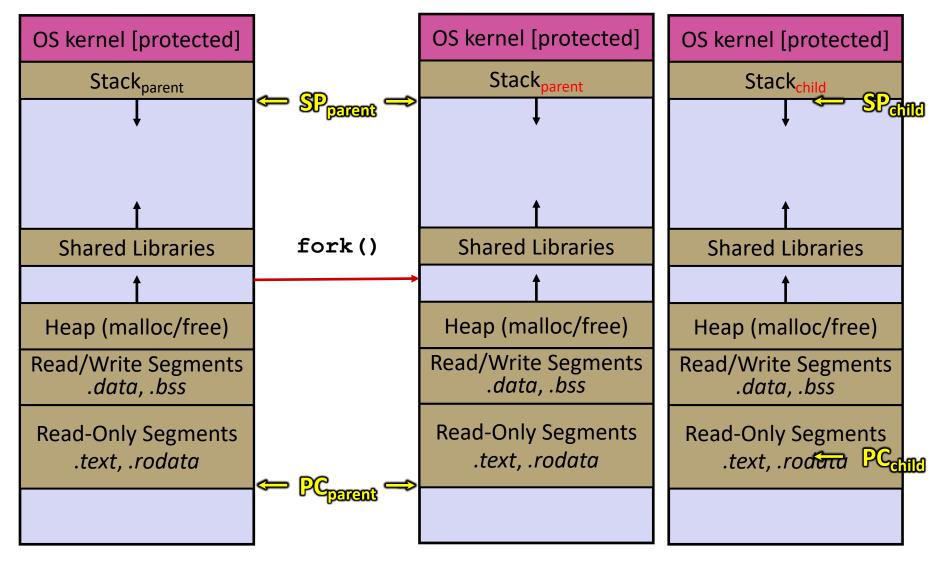

#### Threads vs. Processes

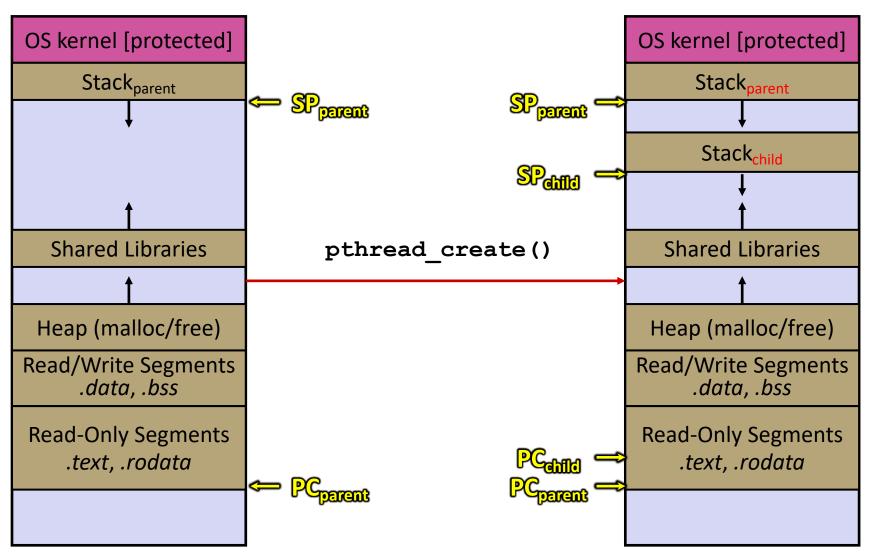

#### Multi-threaded Search Engine (Pseudocode)

```
main() {
    while (1) {
        string query_words[] = GetNextQuery();
        CreateThread(ProcessQuery(query_words));
    }
}
```

```
doclist Lookup(string word) {
  bucket = hash(word);
  hitlist = file.read(bucket);
  foreach hit in hitlist
    doclist.append(file.read(hit));
  return doclist;
}

ProcessQuery(string query_words[]) {
  results = Lookup(query_words[0]);
  foreach word in query[1..n]
    results = results.intersect(Lookup(word));
  Display(results);
}
```

## Multi-threaded Search Engine (Execution)

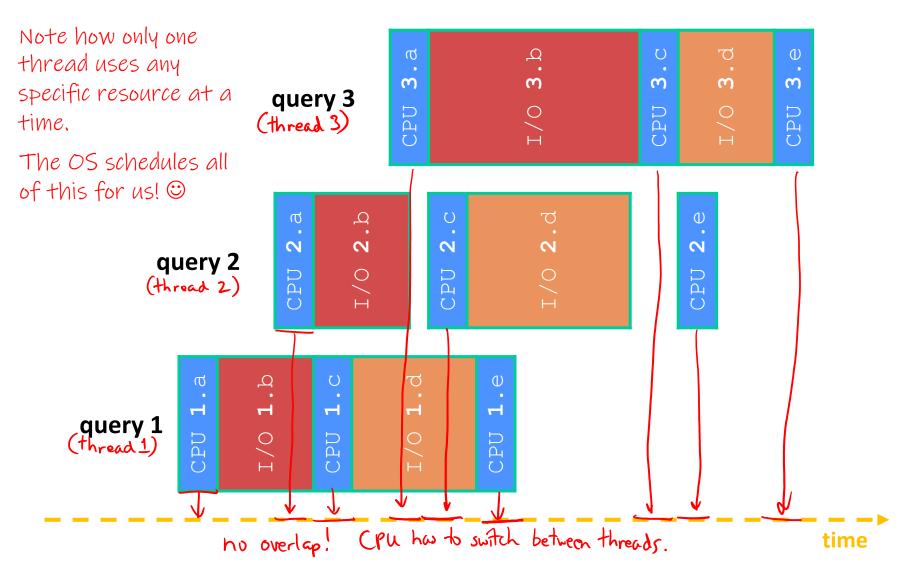

### Why Threads?

#### Advantages:

- You (mostly) write sequential-looking code
- Less overhead than processes during creation and context switching
- Threads can run in parallel if you have multiple CPUs/cores

#### Disadvantages:

- If threads share data, you need locks or other synchronization
  - Very bug-prone and difficult to debug
- Threads can introduce overhead
  - Lock contention, context switch overhead, and other issues
- Need language support for threads

#### Alternate: Non-blocking I/O

- Reading from the network can truly block your program
  - Remote computer may wait arbitrarily long before sending data
- \* Non-blocking I/O (network, console)
  - Your program enables non-blocking I/O on its file descriptors
  - Your program issues read() and write() system calls
    - If the read/write would block, the system call returns immediately
  - Program can ask the OS which file descriptors are readable/writeable select() or poll()
    - Program can choose to block while no file descriptors are ready

#### Alternate: Asynchronous I/O

- Using asynchronous I/O, your program (almost never) blocks on I/O
- Your program begins processing a query
  - When your program needs to read data to make further progress, it registers interest in the data with the OS and then switches to a different query
  - The OS handles the details of issuing the read on the disk, or waiting for data from the console (or other devices, like the network)
  - When data becomes available, the OS lets your program know by delivering an *event*

#### **Event-Driven Programming**

Your program is structured as an event-loop

```
void dispatch(task, event) {
                             — what we do depends on where we are in program ("state") SOLE: and what event came in
  case READING FROM CONSOLE:
      query words = event.data;
      async_read(index, query_words[0]); 

asynchronum notice to
      task.state = READING FROM INDEX;
      return;
    case READING FROM INDEX:
                                 Os sends events back to process as they occur finish
while (1) {
  event = OS.GetNextEvent();
  task = lookup(event);
  dispatch(task, event);
```

### Asynchronous, Event-Driven

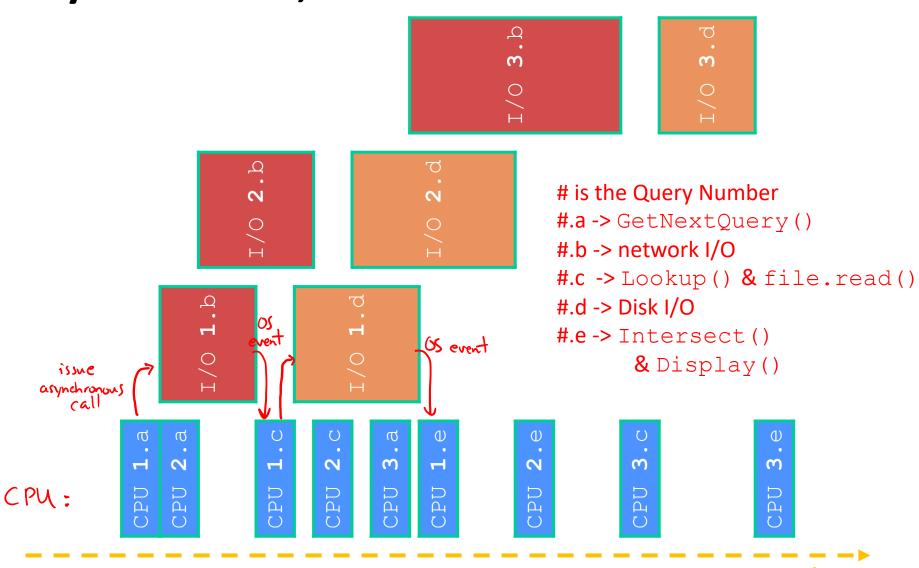

### Why Events?

#### Advantages:

- Don't have to worry about locks and race conditions
- For some kinds of programs, especially GUIs, leads to a very simple and intuitive program structure
  - One event handler for each UI event

#### Disadvantages:

- Can lead to very complex structure for programs that do lots of disk and network I/O
  - Sequential code gets broken up into a jumble of small event handlers
  - You have to package up all task state between handlers

#### **Outline (next two lectures)**

- We'll look at different searchserver implementations
  - Concurrent via dispatching threads pthread\_create()
  - Concurrent via forking processes fork ()

Reference: Computer Systems: A Programmer's Perspective, Chapter 12 (CSE 351 book)